With separator imported from URLM

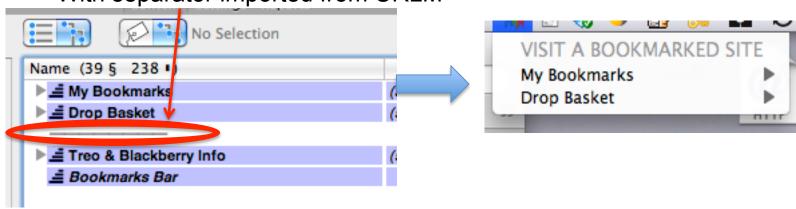

## With separator deleted

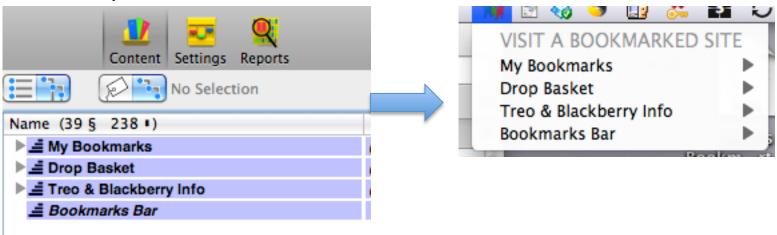